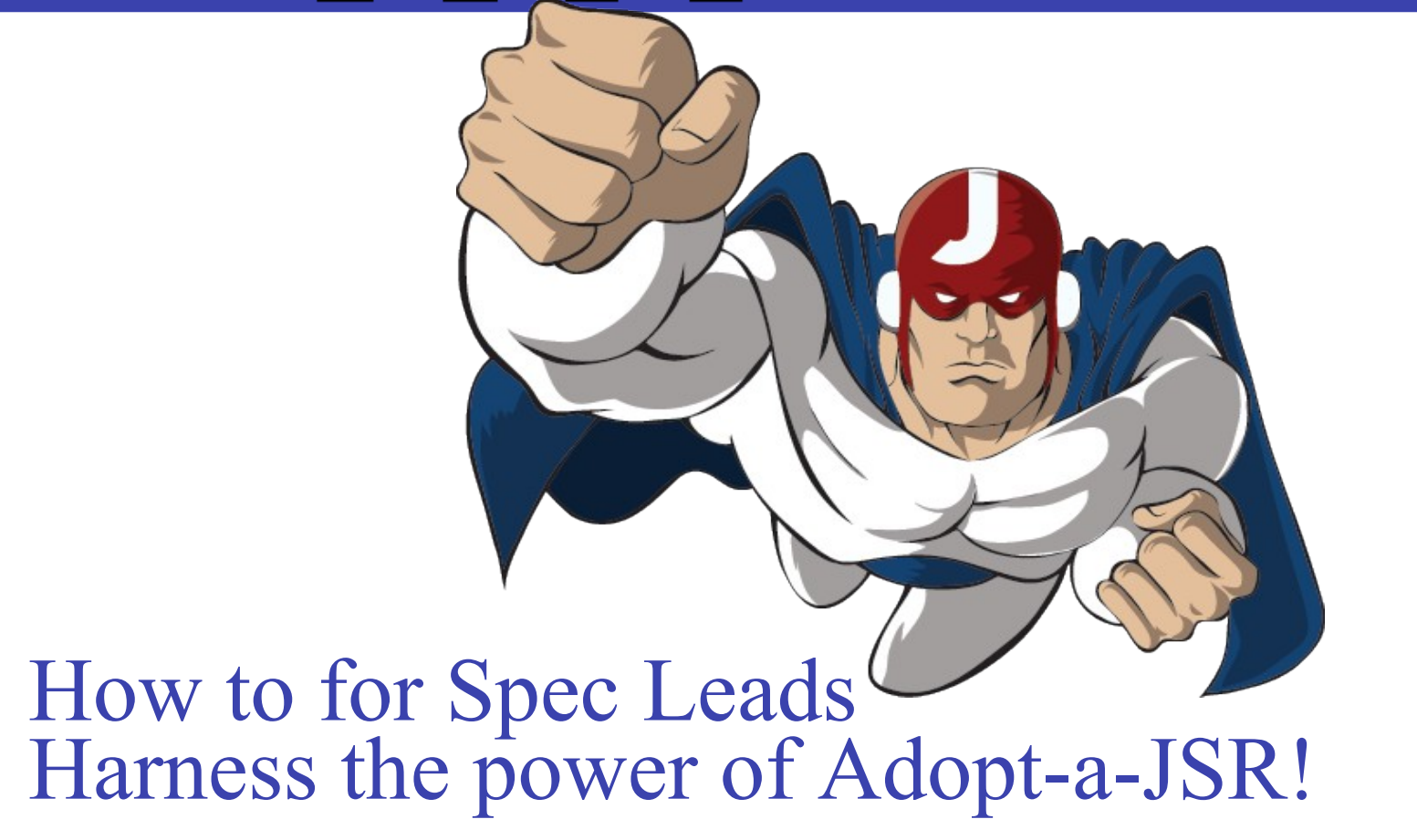

*Heather VanCura, Martijn Verburg [http://jcp.org](http://jcp.org/) Twitter @JCP\_org*

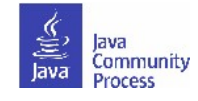

# **Adopt a JSR!**

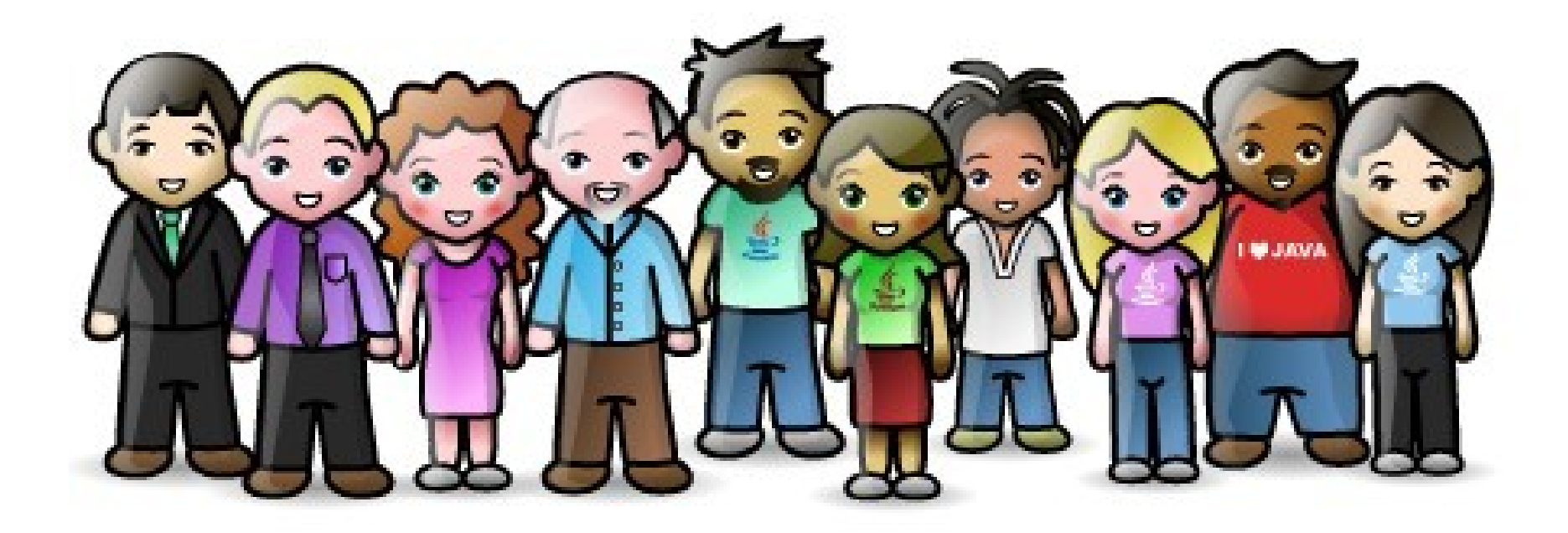

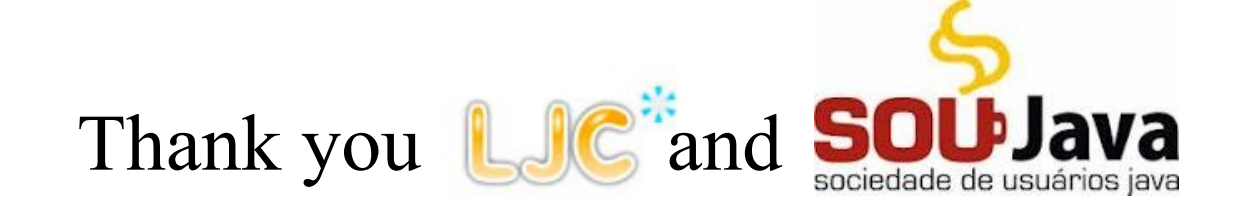

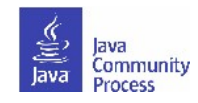

# **What is it?**

- A JUG-lead initiative to improve Java standards.
- Groups of JUG members work on JSRs.
- See **<http://java.net/projects/adoptajsr>** for full details.

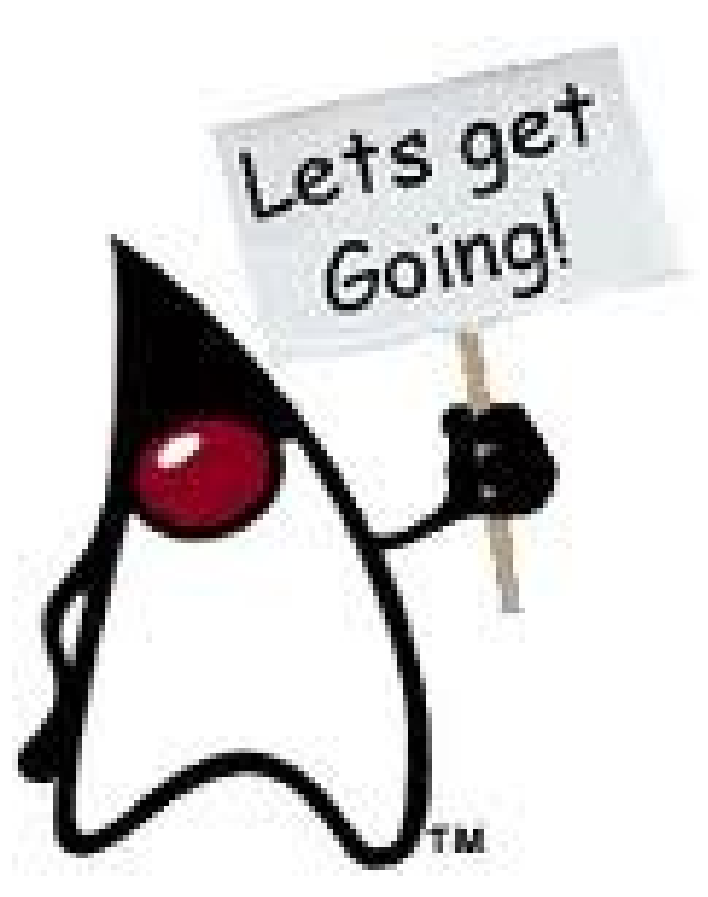

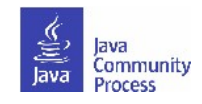

# **Should JUGs get involved in your JSR?**

- To move the entire Java ecosystem forward.
- To speed up the standards-development process.
- To ensure that Java standards are practical and relevant for the real world as opposed to the ivory tower.
	- Need expert input from end-users and developers.
- To ensure that Java standards are truly global.
	- Need expert input from non-English speakers.

#### **How to get started on Adopt-a-JSR**

- Join the Adopt-a-JSR project:
	- <http://java.net/projects/adoptajsr/pages/Home>
	- Subscribe to [members@adoptajsr.java.net](http://java.net/projects/adoptajsr/lists) [\(archive](http://java.net/projects/adoptajsr/lists/members/archive)).
- Check the wiki for interest in your particular JSR and linked (wiki) page for updates on plans/progress.
- Communicate directly with the JUG leads or on the java.net users alias for the specification.
- Outline what the JSR is and why the JUG should get involved; identify areas that you need help with (use SMART goals).
- Ask contributors to join the JCP as a JUG.
	- Not required, but recommended. You need to do this in order to accept contributed code.
- Use twitter hashtag #adoptajsr to give updates on progress,  $cc(\vec{a})$ cp org.

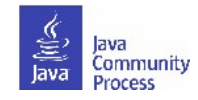

## **Suggestions for Feedback**

- Make frequent downloads of the latest version of the specification and reference implementation easily accessible
	- Available from the JSR page and the corresponding java.net project.
- Donate sample applications using the implementations (ping) Martijn for access).
	- GitHub:<https://github.com/organizations/Adopt-a-JSR>
- Create SMART goals for summary of requested areas of help and post on JSR page or java.net project (or email to [heather@jcp.org](mailto:heather@jcp.org) for posting).
	- SPECIFIC.
	- MEASURABLE.
	- ATTAINABLE.
	- RELEVANT.
	- TIMEBOUND.

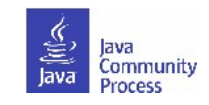

#### **Guidelines for Accepting Feedback**

- The specification lead and the Expert Group has the final decision on incorporating the feedback.
- For specifications in Public Drafts, new feature requests may not be considered for this release. For specifications in Early Draft, new features may be accepted if they are within the existing scope. If new features are not accepted for this release, then they may be considered for the next release.
- Encourage interested JUGs to collaborate on a particular JSR. There is always plenty of work and going through the material multiple times only makes it that more better.
- When communicating with the JUG on mailing lists, include "Adopt-a-JSR" in the subject line.
- When filing or responding to a JIRA issue, use "adoptajsr" tag.

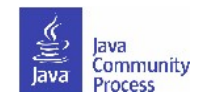

#### **How can JUGs help?**

- Help moderate the mailing lists; steer towards helpful conversations
- Evangelize the JSR through social media, blogging or lightning talks.
	- Give a talk at your user group or online.
- Help with documentation.
	- Translate into your native language.
- Help to maintain the FAQ/Wiki.
- Improve project infrastructure and JSR visibility.
	- Help set up JSR hosting (java.net, GitHub, etc.)
	- Help with Search Engine Optimization of website.
	- Ensure that downloads, mailing lists, issue trackers are easy to find.

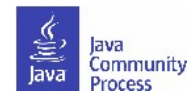

#### **How else can JUGs help?**

- Organize Hack days.
- Test the early RI builds; use them to find pain points, report bugs, suggest feature enhancements.
- Help triage issues; reproduce issues, erase/merge duplicates, set priorities/categories etc.
- Give feedback on design; discuss issues and deliver feedback, think about how you would use the JSR as a developer.
- Help build the RI; get coding with the actual implementation of the spec.
- Help build the TCK; all implementations must pass the test suite – this is a great way to gain test experience.

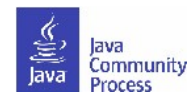

## **Adopt-a-JSR Transparency sub-project**

- Transparency sub-project of the Adopt-a-JSR program hosted on java.net.
	- http://www.java.net/form/jcp-2829-transparency?force=408
- JUGs or individuals do transparency checks or audits on JSRs.
- Provide qualitative and quantitative data to the community, Spec Leads, and the Program Office on the JSR's compliance. with the JCP's transparency and participation requirements.
- A matrix of results will be provided for each JSR actively operating under JCP 2.8 and above.
	- http://java.net/projects/jsr-transparency/pages/Home
	- Once responses are received :-).

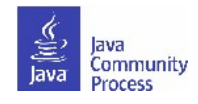

## **Community-provided assessment**

- The Transparency sub-project has online survey forms for your input to do a JSR check-up on your JSRs:
	- The quality and utility of the public issue tracker.
	- How the Spec Lead and Expert Group communicate and interact on the JSR's public mailing list. Are issues being resolved and addressed?
	- Whether the Expert Group represents all relevant sectors of the Java community,
	- Whether the Expert Group has published a draft of the JSR and whether this represents a convergence of competing implementations.

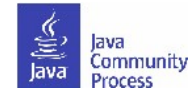

#### JUGS Around the World!

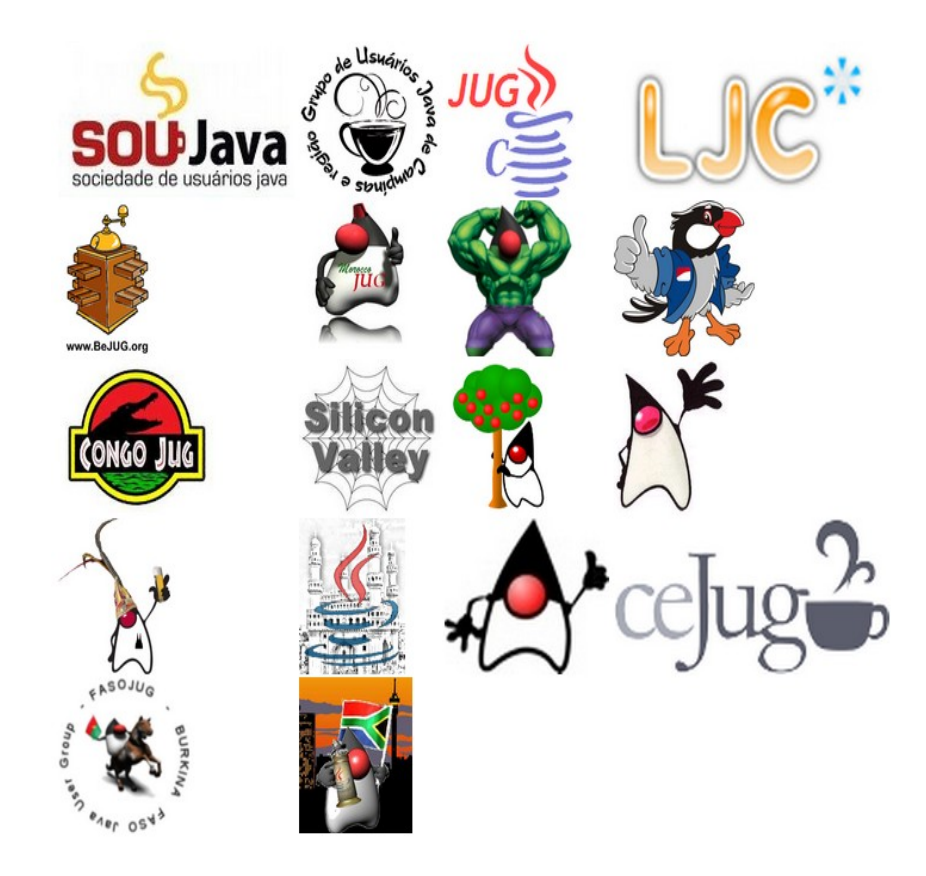

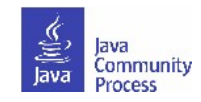

#### **Adopt-a-JSR Adopters**

- 20 JUGS participating: Campinas JUG (Brazil), ceJUG (Brazil), GOJava (Brazil), SouJava (Brazil), Peru JUG, SV JUG (USA), Houston JUG (USA), Toronto JUG (Canada), London Java Community (UK), BeJUG (Belgium), Madrid JUG (Spain), JUG Cologne (Germany), Indonesia JUG, Hyderabad JUG (India), JUG Chennai (India), Morocco JUG, Faso JUG (Africa), Jozi JUG (South Africa), Mbale (Uganda).
- 23 JSRs 'adopted': 107, 299, 308, 310, 321, 331, 335, 338, 339, 342, 343, 344, 345, 346, 347, 348, 349, 352, 353, 354, 355, 356, 358.
- JSR 339, Java API for RESTful Web Services 2.0 & JSR 353, Java API for JSON Processing, are the most popular JSRs, being adopted by at least 5 JUGs.

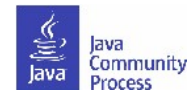

# **Java EE 7 JSRs - specific requests**

- Nine of the Java EE 7 JSRs have specific requests from Adopta-JSR participants.
	- <http://glassfish.java.net/adoptajsr/>
- JSR 236, Concurrency Utilities for Java EE.
- JSR 339, Java API for RESTful Web Services.
- JSR 343, Java Message Service 2.0.
- JSR 344, JavaServer Faces 2.2.
- JSR 345, Enterprise JavaBeans 3.2
- JSR 346, Contexts and Dependency Injection for Java EE 1.1.
- JSR 352, Batch Applications for the Java Platform.
- JSR 353, Java API for JSON Processing.
- JSR 356, Java API for WebSocket.

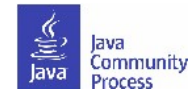

#### **Use Cases of Adopters**

- Cologne JUG: JSR 344, JavaServer Faces (JSF) 2.2 kick off event January 2013, more events planned.
- BeJUG: JSR 356, Java API for WebSocket Hack day in March 2013/Tic-Tac-Toe game.
- Chennai JUG: JSR 338, Java Persistence 2.1, JSR 344, JSF 2.2, JSR 352, Batch, JSR 353, JSON, JSR 356, WebSocket - Urban Traveler application.
- Hyderabad JUG: JSR 338, JPA, and JSR 107, JCACHE, Food Court Management system.
- London Java Community: JSR 310, Date and Time API and JSR .335, Lambda Expressions (Martijn Verburg).
- SouJava: JSRs 310, 339, 344, and other JSRs: http://soujava.org.br/servicos/adopt-a-jsr/

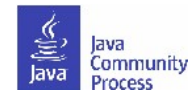

#### **Find out more...**

- Adopt-a-JSR online meeting Wednesday, 27 February, 09:00 PST.
	- See details: https://blogs.oracle.com/jcp/
	- Recording from January 2013 meeting available.
		- http://jcp.org/en/resources/multimedia
- Follow the JCP online:
	- Twitter @jcp\_org
	- blogs.oracle.com/jcp
	- Facebook: Java Community Process
	- Adoptajsr.org, @adoptajsr & members@adoptajsr.java.net the global mailing list
- **IRC:** *#adoptajsr* channel on *irc.freenode.net*

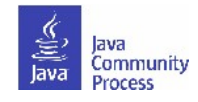

#### Adoptajsr tag on JIRA for JSF (JSR 344)

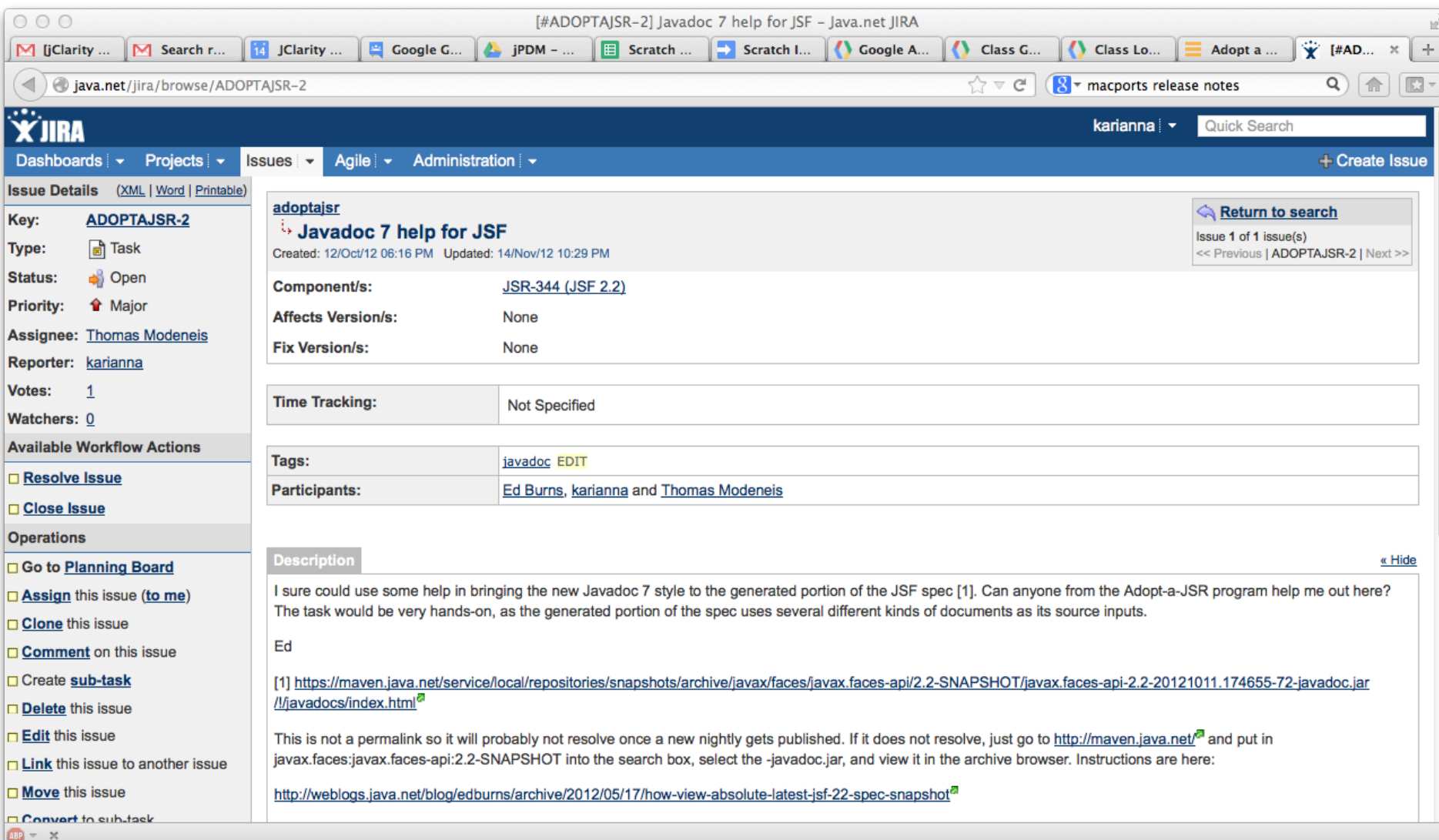

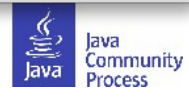

#### CDI (JSR 346) project on GitHub

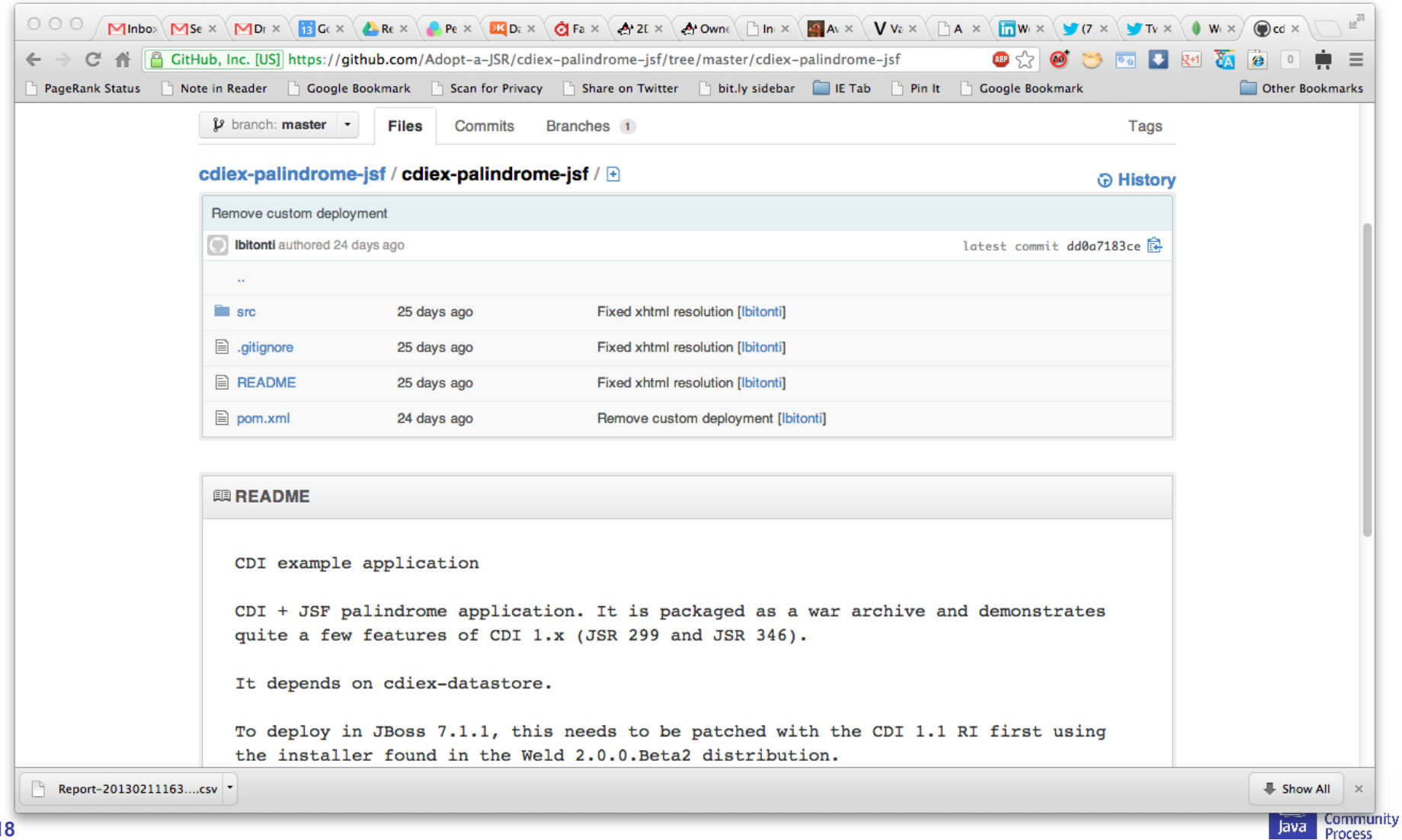

#### Date and Time (JSR 310) project on GitHub

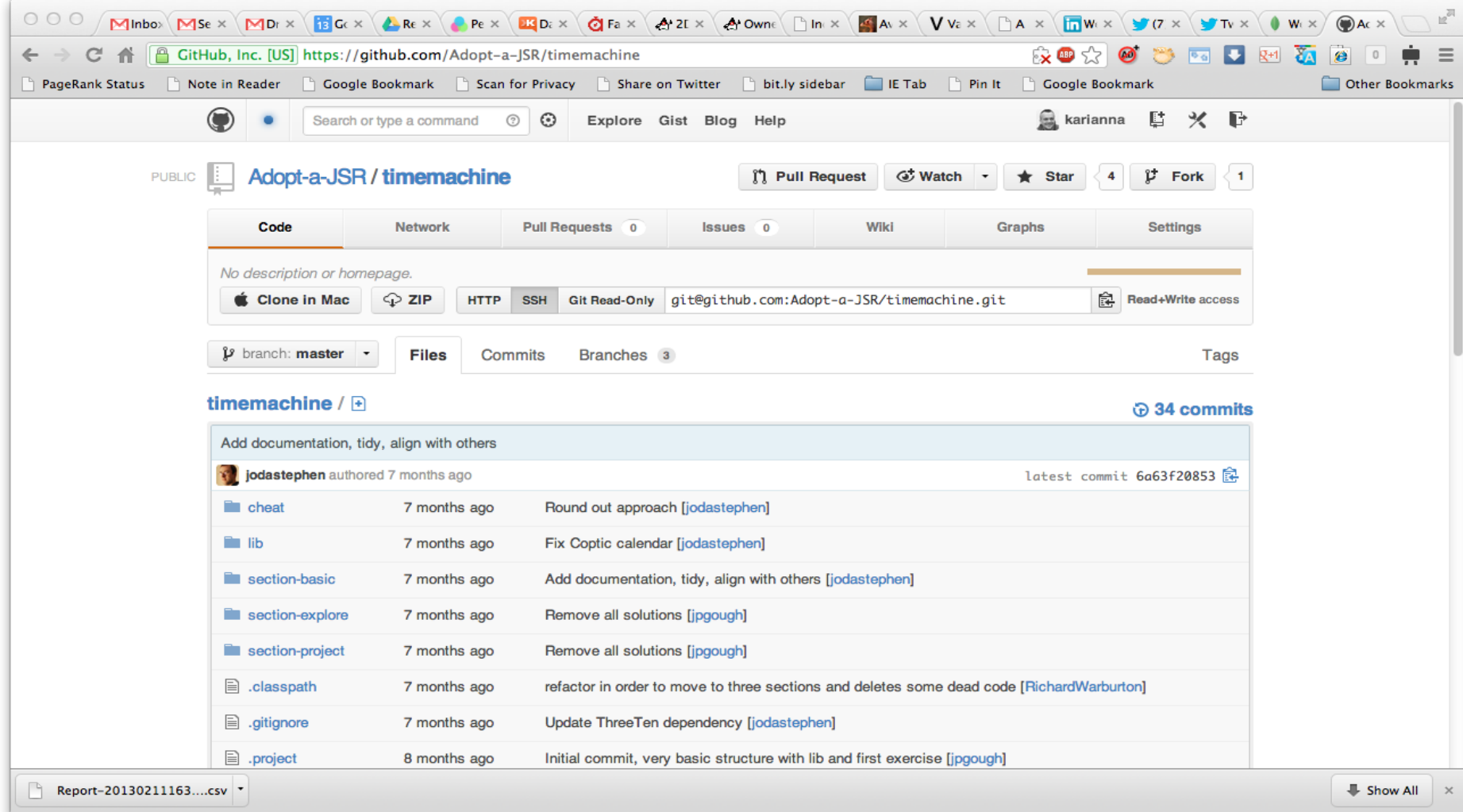

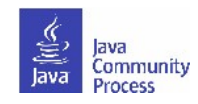

#### JSON (JSR 353) on GitHub

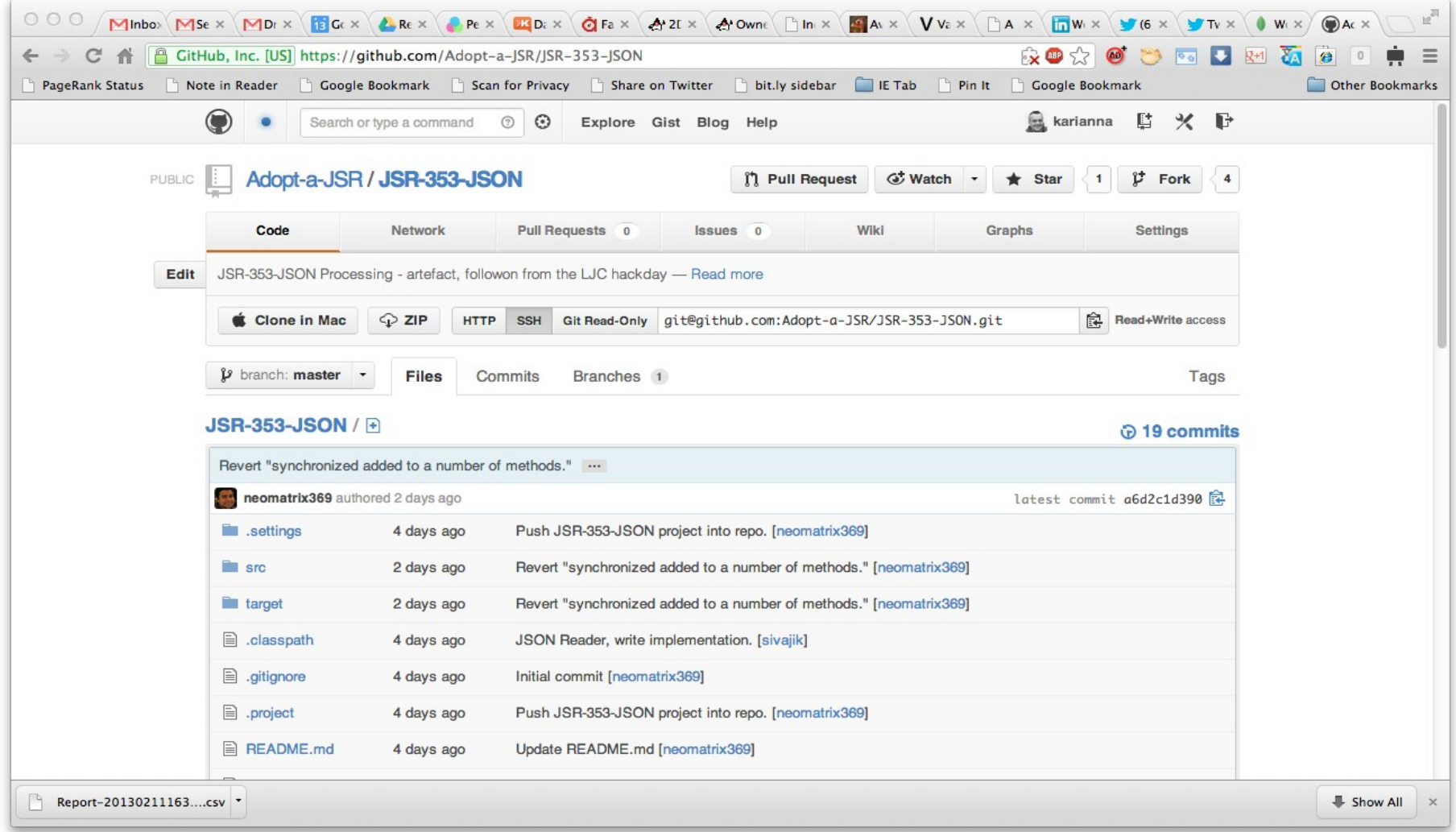

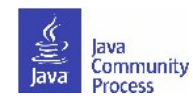

## **Putting the** *community* **back into the JCP**

- No more barriers to participation.
- All members of the Java community can participate:
	- In the implemenation of the platform through OpenJDK and GlassFish.
	- In the evolution of the platform through the JCP.

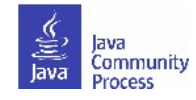